Curso Comunicaciones Móviles - 2017

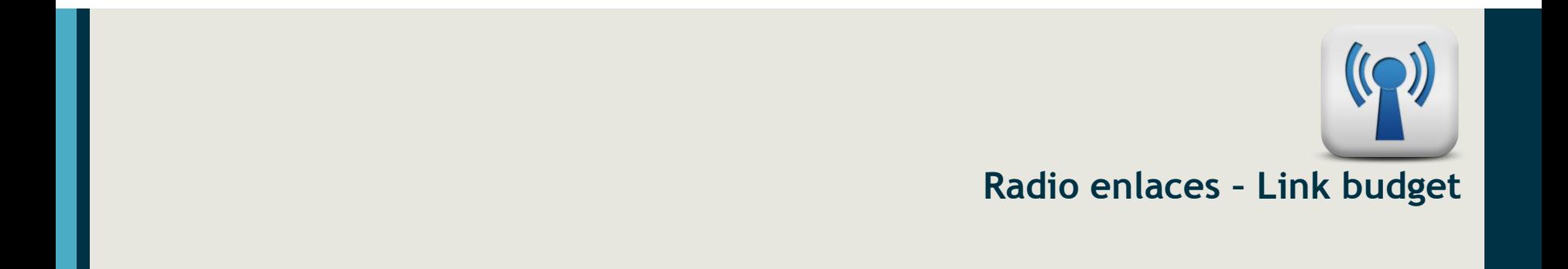

*Mg. David Ramirez de los Reyes\_*

## Pérdidas en el espacio libre

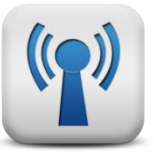

- La potencia de la señal se reduce por el ensanchamiento del frente de onda en lo que se conoce como Pérdida en el **Espacio Libre.** 
	- La potencia de la señal se distribuye sobre un frente de onda de área cada vez mayor a medida que nos alejamos del transmisor, por lo que la densidad de potencia disminuye.

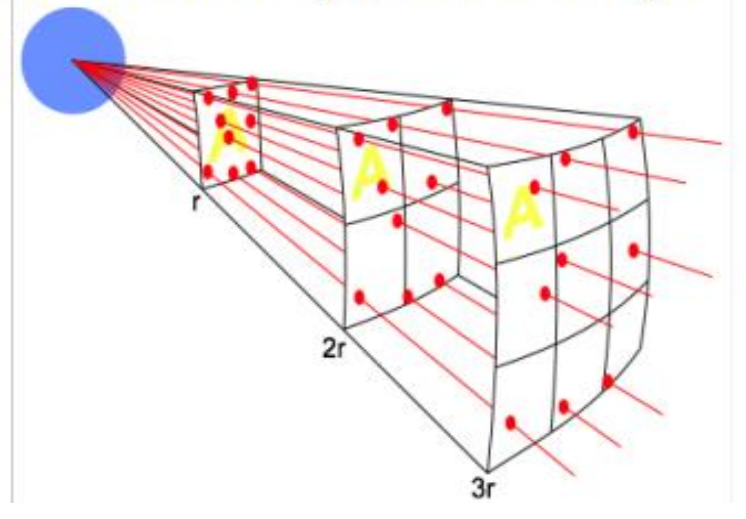

## Pérdidas en el espacio libre A cualquier frecuencia

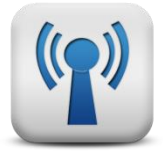

▶ Usando decibelios, la pérdida en el espacio libre a una frecuencia f cualquiera es:

$$
L_{fs}
$$
 = 32.45 + 20\*log(D) + 20\*log(f)

 $\triangleright$  ...con  $L_{fs}$  en dB, f en MHz y D en kilómetros.

## Pérdidas en el espacio libre

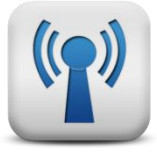

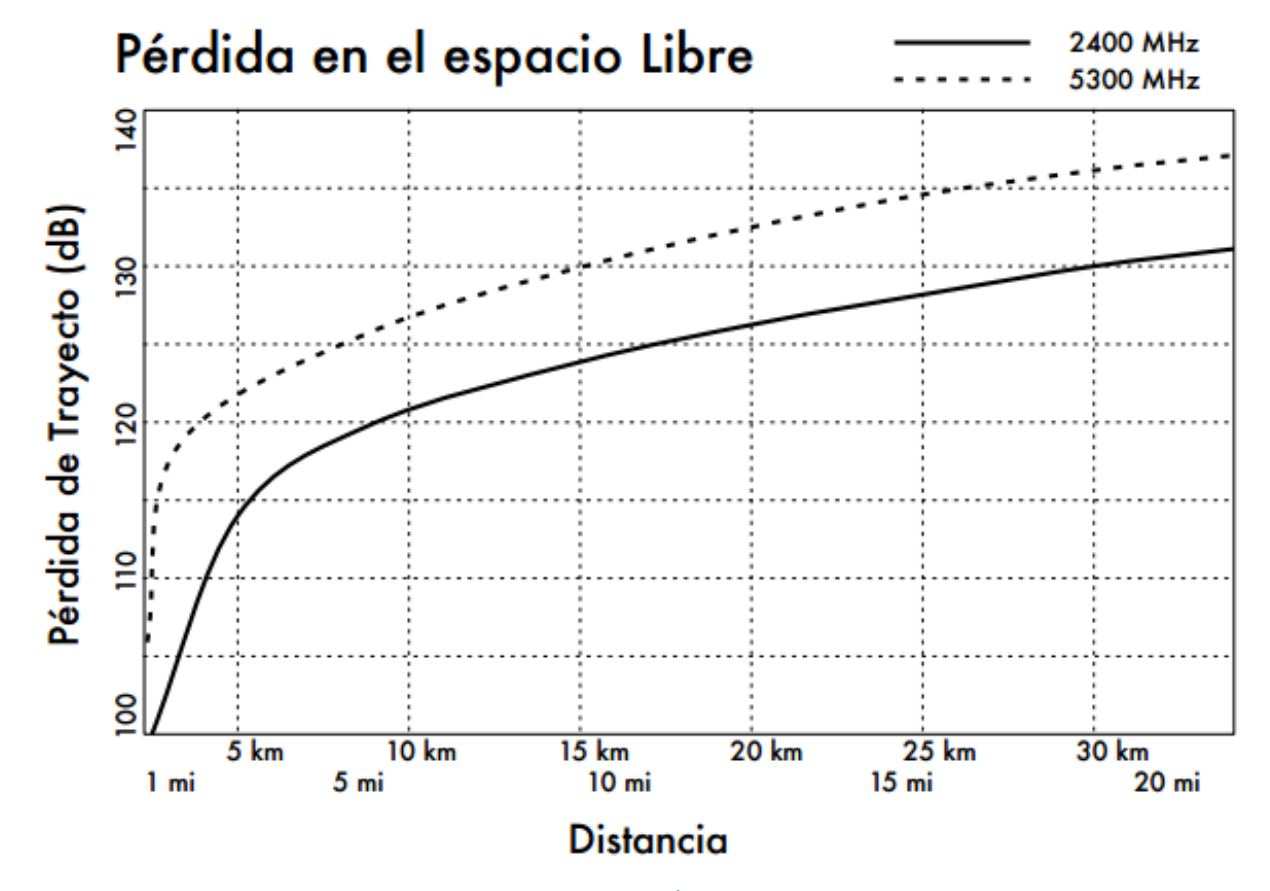

## Potencia en un sistema inalámbrico

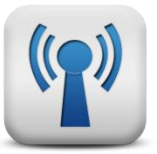

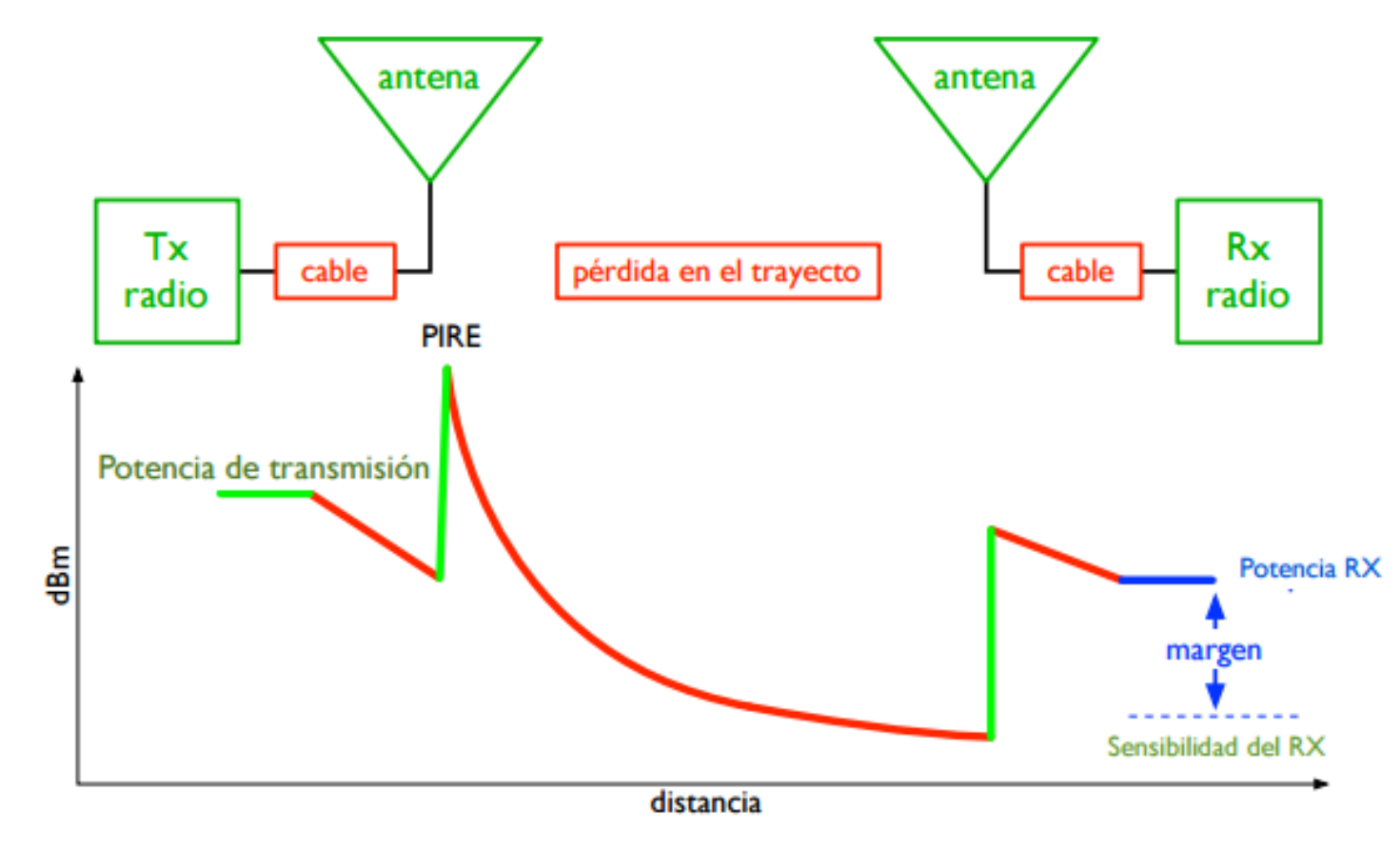

#### Presupuesto de potencia

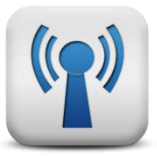

- Las prestaciones de cualquier enlace de comunicaciones dependen de la calidad del equipo usado.
- El Presupuesto o Balance de potencia es una manera de cuantificar las características del enlace.
- La potencia recibida en un enlace 802. I l está determinada por tres factores: la **potencia de transmisión, la ganancia** de la antena transmisora y la ganancia de la antena receptora.
- Si esa potencia, menos las **pérdidas de trayectoria** es mayor que el nivel mínimo de señal recibida del receptor tendremos un enlace viable.
- La diferencia entre el nivel de la señal recibida y el nivel mínimo de señal recibida (también llamado sensibilidad del receptor) es el margen del enlace.
- El margen del enlace debe ser positivo y debemos tratar de maximizarlo (al menos 10 dB para un enlace viable).

Cálculo presupuesto de potencia (Link-Budget) Ejemplo

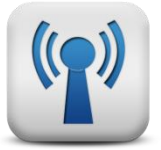

Estimemos la factibilidad de un enlace de 5 km, con un AP y un cliente.

El AP está conectado a una antena con una ganancia de

**10 dBi**, tiene una potencia de transmisión de 20 dBm y una sensibilidad de receptor de -89 dBm.

El cliente está conectado ta una antena de 14 dBi, y tiene una potencia de transmisión de 15 dBm mientras que la sensibilidad del receptor es de -82 dBm.

Los cables en ambos extremos son cortos, con una pérdida de 2dB cada uno a la frecuencia de operación de 2.4 GHz.

## Enlace entre un AP y su cliente Ejemplo

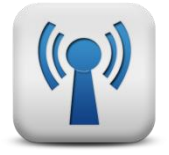

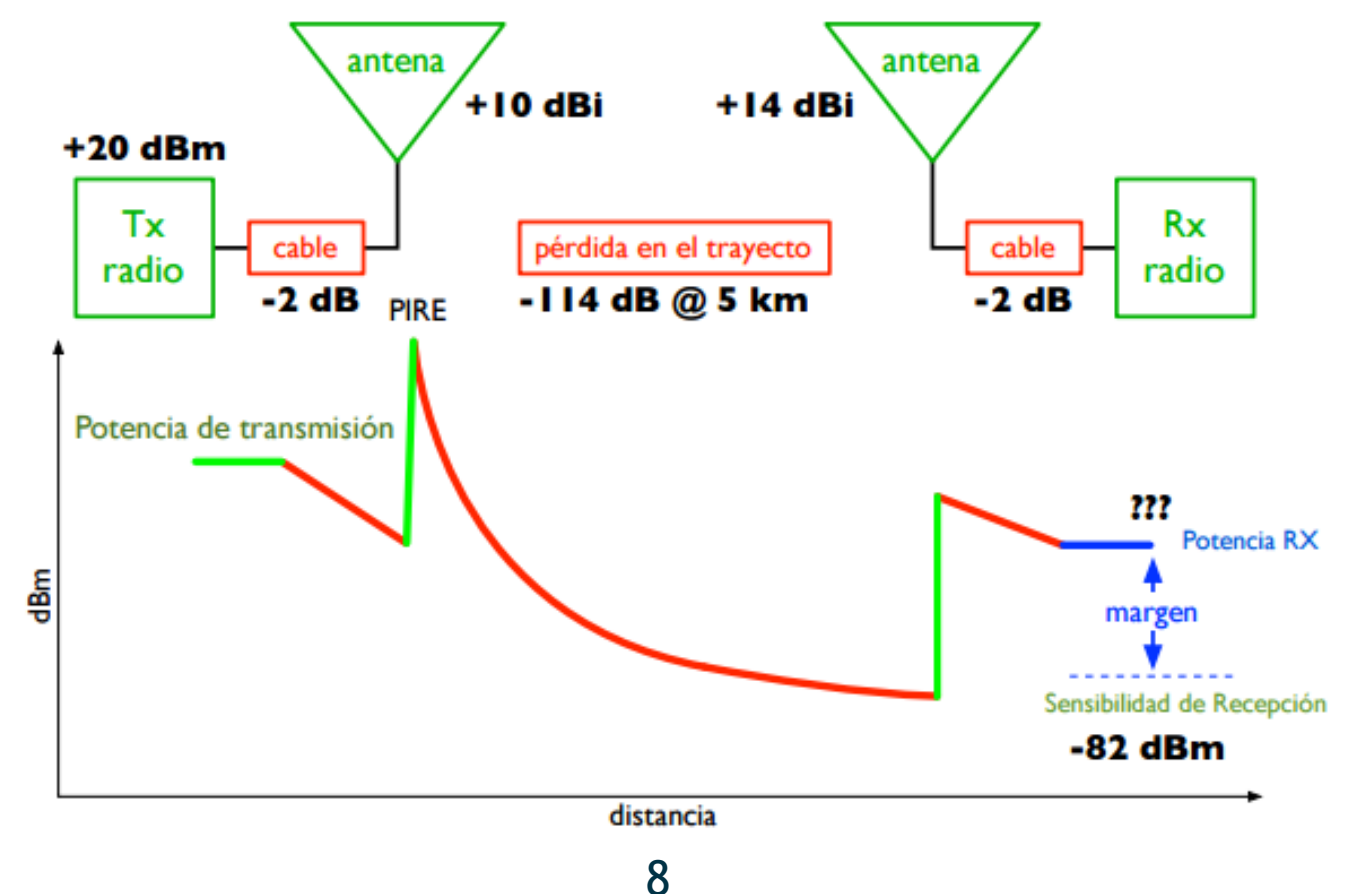

#### Presupuesto de potencia Enlace AP - Cliente

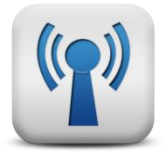

- 20 dBm (TX Potencia del AP)
- + 10 dBi (Ganancia de Antena AP)
- 2 dB (Pérdida en el Cable AP)
- + 14 dBi (Ganancia de la Antena Cliente)
- 2 dB (Pérdida en el Cable Cliente)

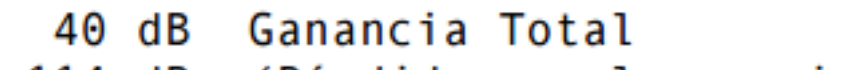

- -114 dB (Pérdida en el espacio libre @5 km)
	- -73 dBm (nivel de señal recibida esperado)
- --82 dBm (sensibilidad del Cliente)

8 dB (margen del enlace)

#### Dirección Opuesta Cliente - AP

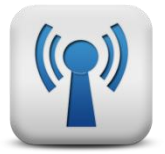

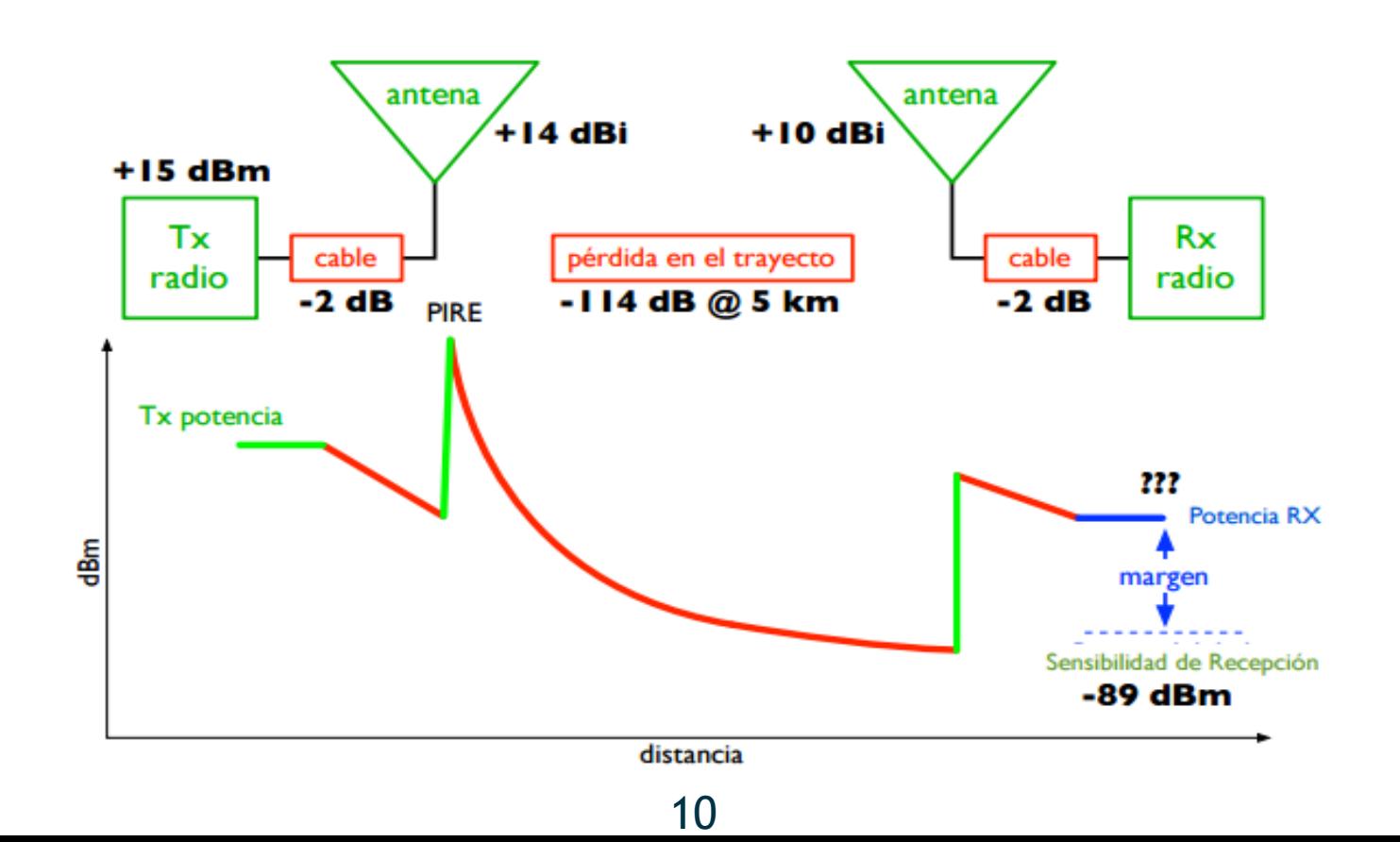

#### Presupuesto de Potencia Enlace Cliente - AP

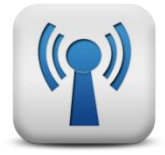

- 15 dBm (TX Potencia del Cliente)
- + 14 dBi (Ganancia de Cliente AP)
- 2 dB (Pérdida en el Cable AP)
- + 10 dBi (Ganancia de la Antena Cliente)
- 2 dB (Pérdida en el Cable Cliente)

35 dB Ganancia Total

-114 dB (Pérdida en el espacio libre @5 km)

-78 dBm (nivel de señal recibida esperado)

--89 dBm (sensibilidad del Cliente)

10 dB (margen del enlace)

# *Curso Comunicaciones Móviles - 2017*